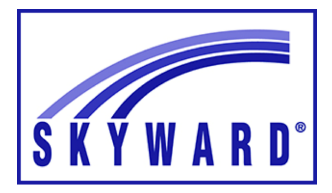

## **Skyward Attendance & Gradebook**

Student Username and Password Report

## **Student Username & Password Report**

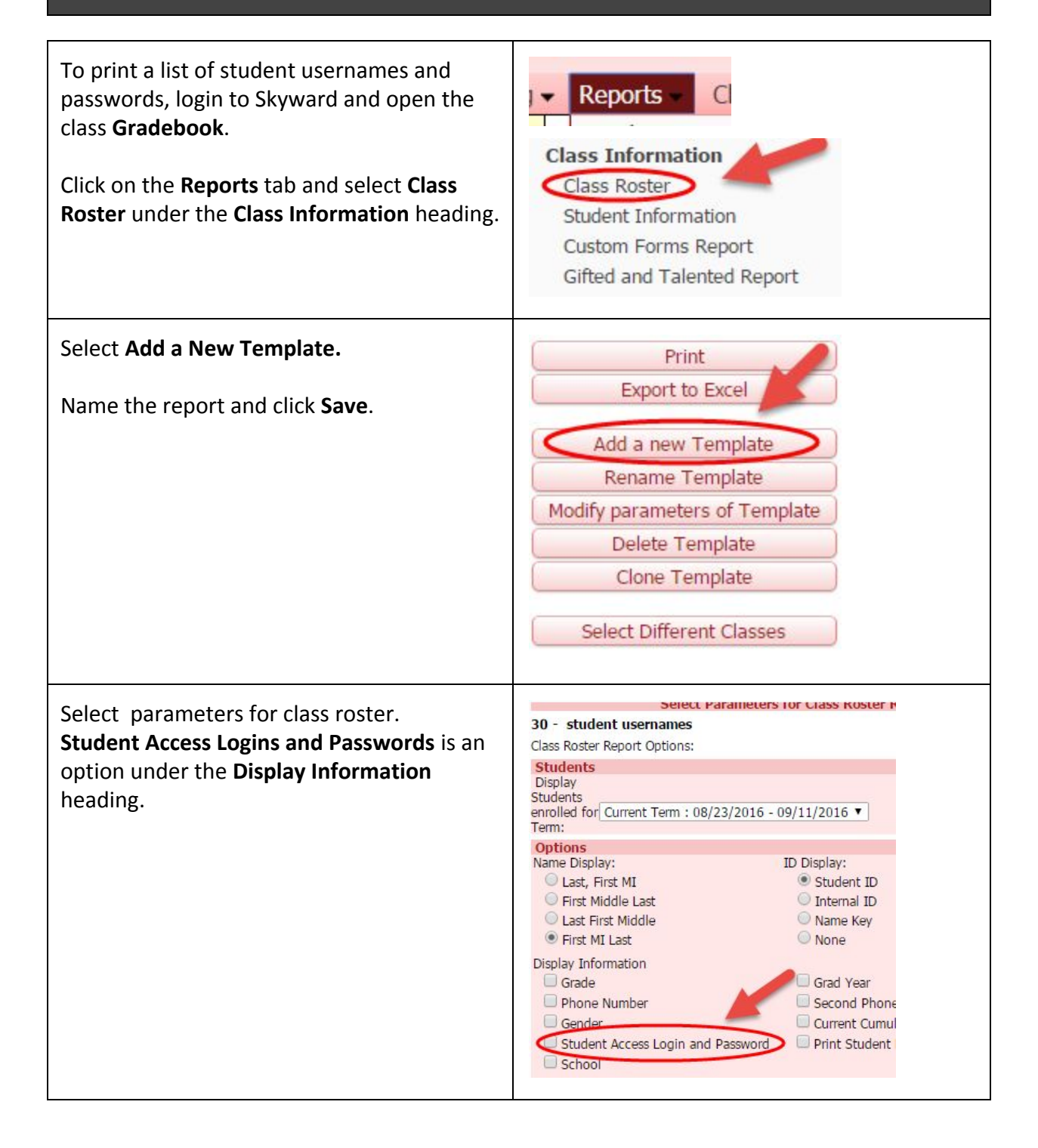

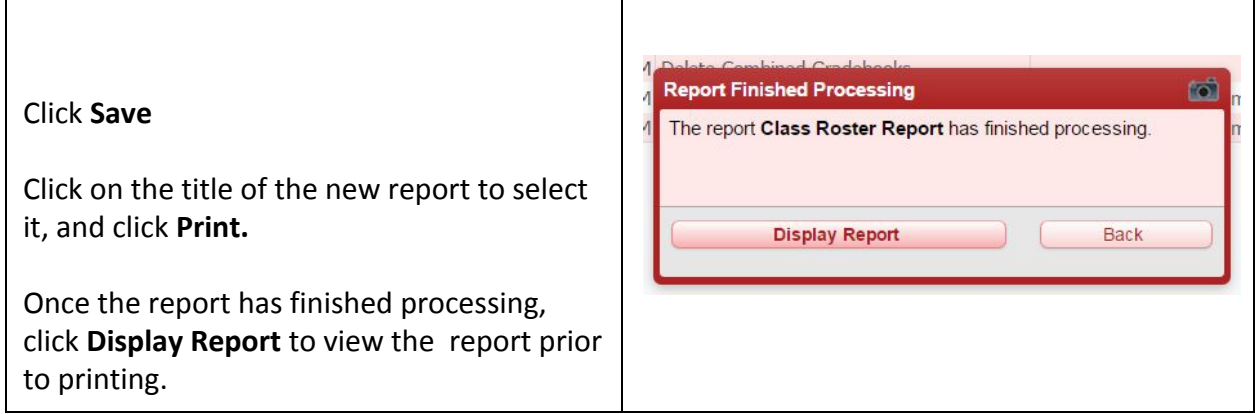